## **Welcome to SQL Business Intelligence Manager**

SQL Business Intelligence Manager allows users to take control of their SQL Server Business Intelligence environment. SQL BI Manager provides agentless monitoring of the servers and services for SQL Server Analysis Services, SQL Server Reporting Services, and SQL Server Integration Services.

Need help using SQL BI Manager? See the following sections:

- [Get started](https://wiki.idera.com/display/SQLBI21/Get+started)
- [Viewing information on the dashboard](https://wiki.idera.com/display/SQLBI21/Viewing+information+on+the+dashboard)
- [Alert](https://wiki.idera.com/display/SQLBI21/Alerts+view), [SSAS performance,](https://wiki.idera.com/display/SQLBI21/SSAS+performance+view) [SSRS performance,](https://wiki.idera.com/display/SQLBI21/SSRS+performance+view) and [SSIS performance](https://wiki.idera.com/display/SQLBI21/SSIS+performance+view) views
- [Administering SQL BI Manager](https://wiki.idera.com/display/SQLBI21/Administering+SQL+BI+Manager)

SQL Business Intelligence Manager identifies issues within the SQL BI environment to help optimize BI service performance. [Learn more](http://www.idera.com/productssolutions/sqlserver/sql-server-services) >>

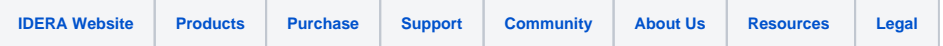